# МИНИСТЕРСТВО ОБРАЗОВАНИЯ, НАУКИ И МОЛОДЕЖНОЙ ПОЛИТИКИ НИЖЕГОРОДСКОЙ ОБЛАСТИ

# ГОСУДАРСТВЕННОЕ БЮДЖЕТНОЕ ПРОФЕССИОНАЛЬНОЕ ОБРАЗОВАТЕЛЬНОЕ УЧРЕЖДЕНИЕ "НИЖЕГОРОДСКИЙ ГУБЕРНСКИЙ КОЛЛЕДЖ"

## РАБОЧАЯ ПРОГРАММА ПРОФЕССИОНАЛЬНОГО МОДУЛЯ

# ПМ.05 ИСПОЛЬЗОВАНИЕ ИНФОРМАЦИОННЫХ СИСТЕМ КОНТРОЛЬ ЛОГИСТИЧЕСКИХ ОПЕРАЦИЙ

Специальность:

38.02.03 Операционная деятельность в логистике

Нижний Новгород 2020 г.

Рассмотрена методической комиссией экономика и управление Протокол № 1 от 26.08.2020 г. Председатель  $TM$ М.Г. Степанова

 $-5018$  km **УТВЕРЖДАЮ** Заместитель директора по удебуюй работе<br>СМИ - 0.10. Овенникова « s/ blug cste 2020 r.

Рабочая программа профессионального модуля разработана на основе Федерального государственного образовательного стандарта среднего профессионального образования (далее – ФГОС) по специальности 38.02.03 Операционная деятельность в логистике.

Организация-разработчик: ГБПОУ «Нижегородский губернский колледж»

Разработчик: Фролова Н.А., преподаватель ГБПОУ НГК

Эксперт от работодателя:

# **СОДЕРЖАНИЕ**

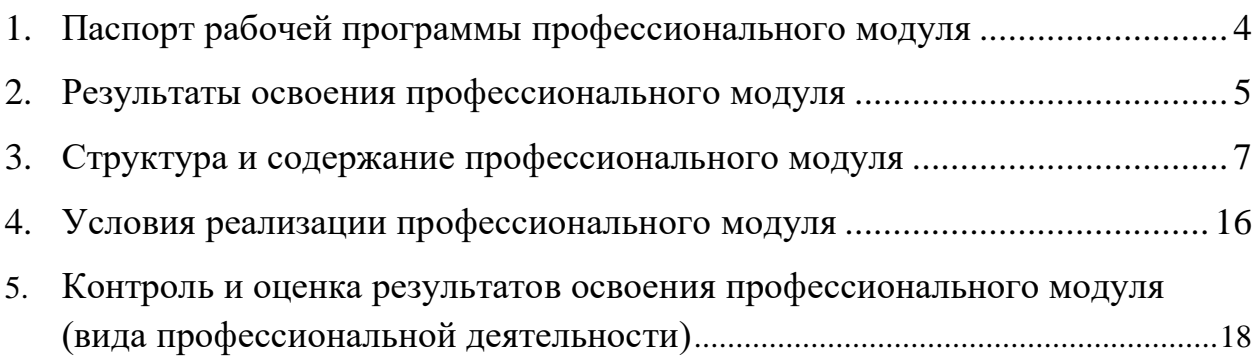

## <span id="page-3-0"></span>**1. Паспорт рабочей программы профессионального модуля ПМ.05 Использование информационных систем и контроль логистических операций**

### **1.1.Область применения рабочей программы**

Рабочая программа профессионального модуля ПМ.05 Использование информационных систем и контроль логистических операций является частью программы подготовки специалистов среднего звена (далее – ППССЗ) в соответствии с ФГОС СПО по специальности 38.02.03 Операционная деятельность в логистике в части освоения основного вида профессиональной деятельности (ВПД): **Использование информационных систем и контроль логистических операций** и соответствующих профессиональных компетенций (ПК):

ПК 5.1 Использовать электронные таблицы в профессиональной деятельности.

ПК 5.2 Использовать специализированное программное обеспечение для сбора, хранения и обработки информации, используемой в профессиональной деятельности.

ПК 5.3 Использовать функциональные возможности СУБД в профессиональной деятельности, связанной с организацией хранения и обработки данных.

ПК 5.4 Вести работу в системах электронного документооборота.

### **1.2. Цели и задачи профессионального модуля – требования к результатам освоения профессионального модуля**

С целью овладения указанным видом профессиональной деятельности и соответствующими профессиональными компетенциями обучающийся в ходе освоения профессионального модуля должен:

### **иметь практический опыт:**

- − применения специализированного программного обеспечения для сбора, хранения и обработки информации, используемой в профессиональной деятельности;
- − чтения (интерпретации) интерфейса прикладного и специализированного программного обеспечения.

### **уметь:**

- осуществлять необходимую настройку информационных систем;
- − формировать первичные документы с использованием информационных систем;
- − формировать и анализировать отчеты с использованием информационных систем;
- − решать многофункциональные задачи обработки разнотипной информации, представленной в табличной форме, инструментальными средствами электронных таблиц;
- − использовать электронные таблицы в реализации методов и моделей оптимизации логистических систем и цепей поставок;
- − использовать инструментальные средства прикладного программного обеспечения при решении профессиональных задач организации документооборота;
- − использовать информационно-коммуникационные системы и технологии в логистической деятельности;
- работать с базами данных MS Access.

**знать:**

- − предметную область, место и роль информационно-коммуникационных систем и технологий в логистике;
- − основные понятия автоматизированной обработки информации;
- − назначение и принципы работы прикладного и специализированного ПО для сбора, хранения и обработки информации, используемой в профессиональной деятельности;
- − технологию обработки профессиональной информации с использованием информационно-коммуникационных систем.

## **1.3. Рекомендуемое количество часов на освоение примерной программы профессионального модуля:**

всего – **321** часов, в том числе:

максимальной учебной нагрузки обучающегося – 285 часов, включая: обязательной аудиторной учебной нагрузки обучающегося – 190 часов; самостоятельной работы обучающегося – 95 часов; учебной и производственной практики – 36 часов;

## **2. Результаты освоения профессионального модуля**

<span id="page-4-0"></span>Результатом освоения профессионального модуля является овладение обучающимися видом профессиональной деятельности (ВПД) **использования информационных систем и контроля логистических операций**, в том числе профессиональными (ПК) и общими (ОК) компетенциями:

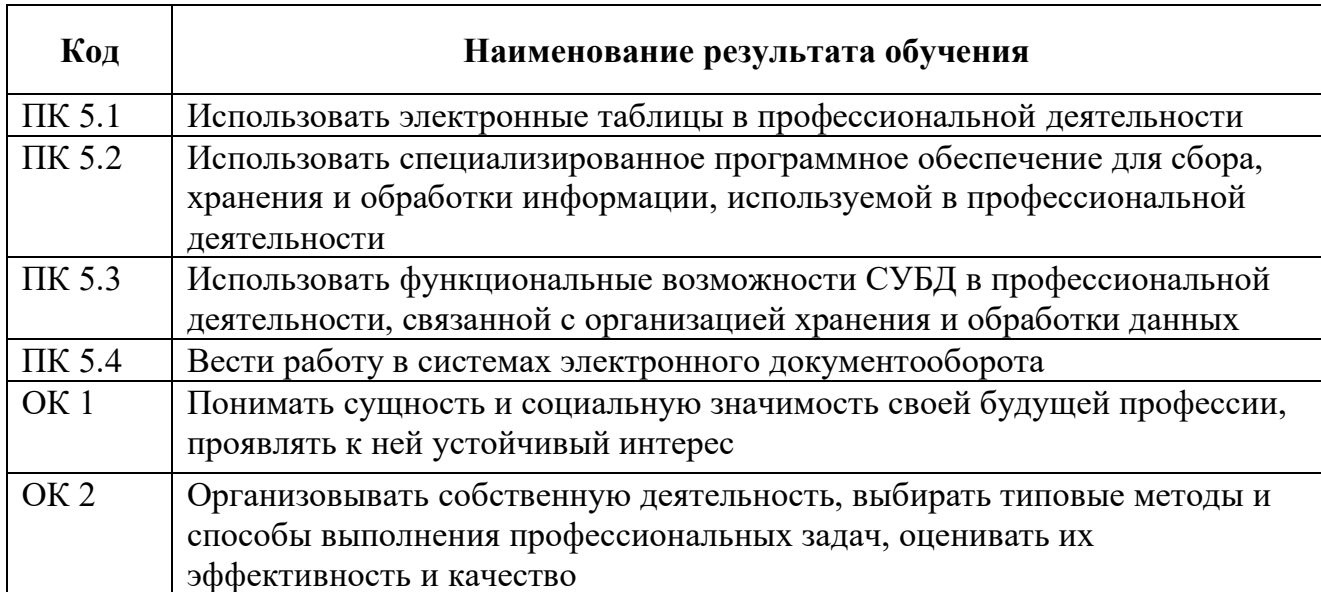

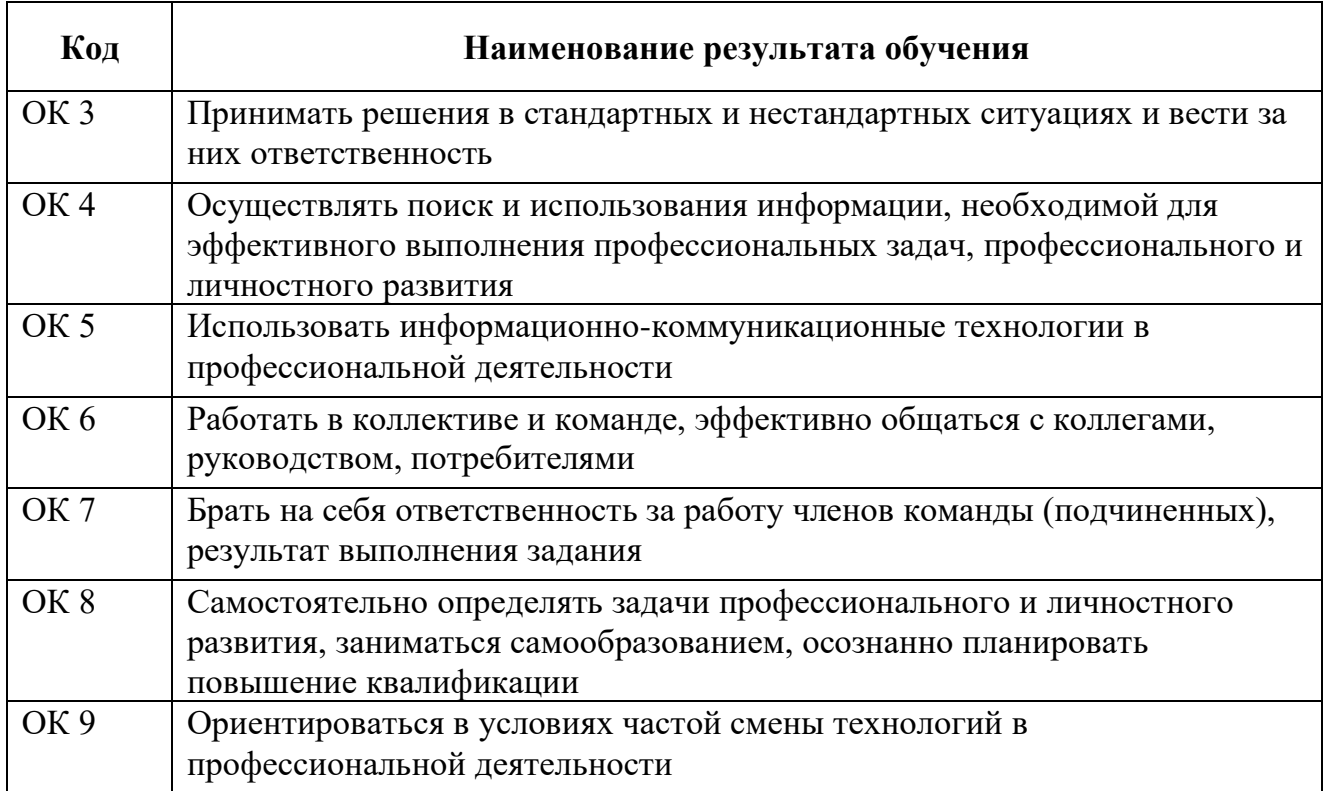

# **3. Структура и содержание профессионального модуля**

# **3.1.Тематический план профессионального модуля**

\*

<span id="page-6-0"></span>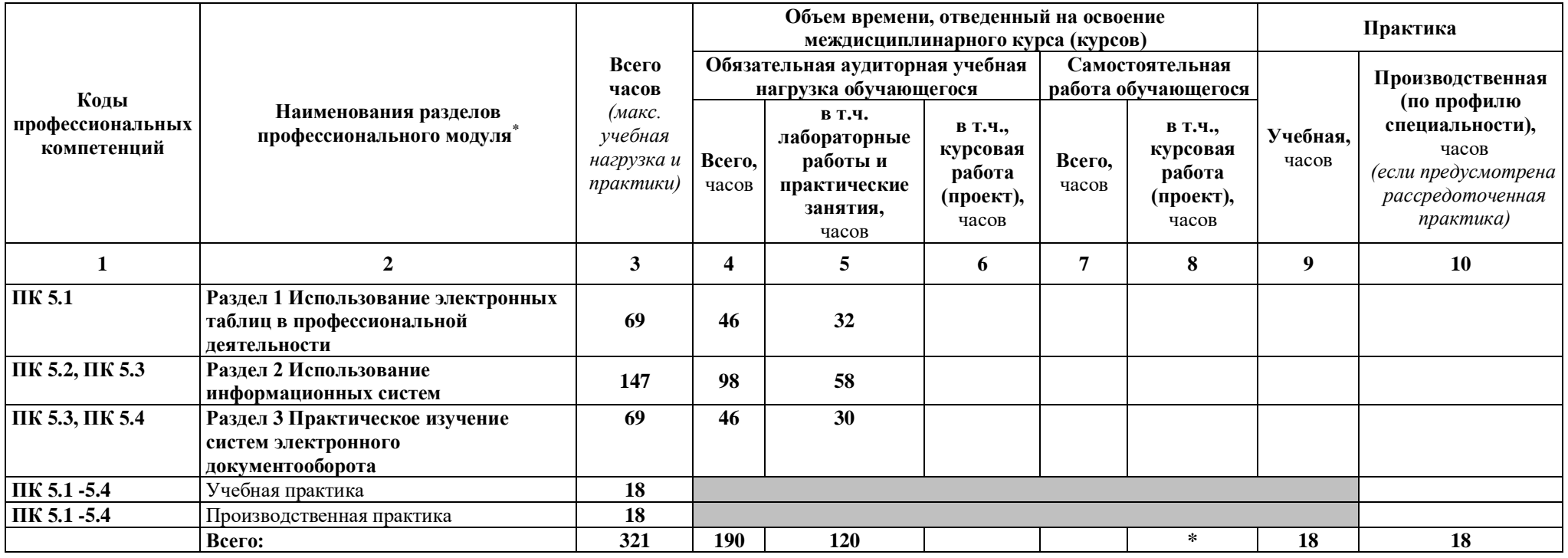

## **3.2. Содержание обучения по профессиональному модулю ПМ.05 Использование информационных систем и контроль логистических операций**

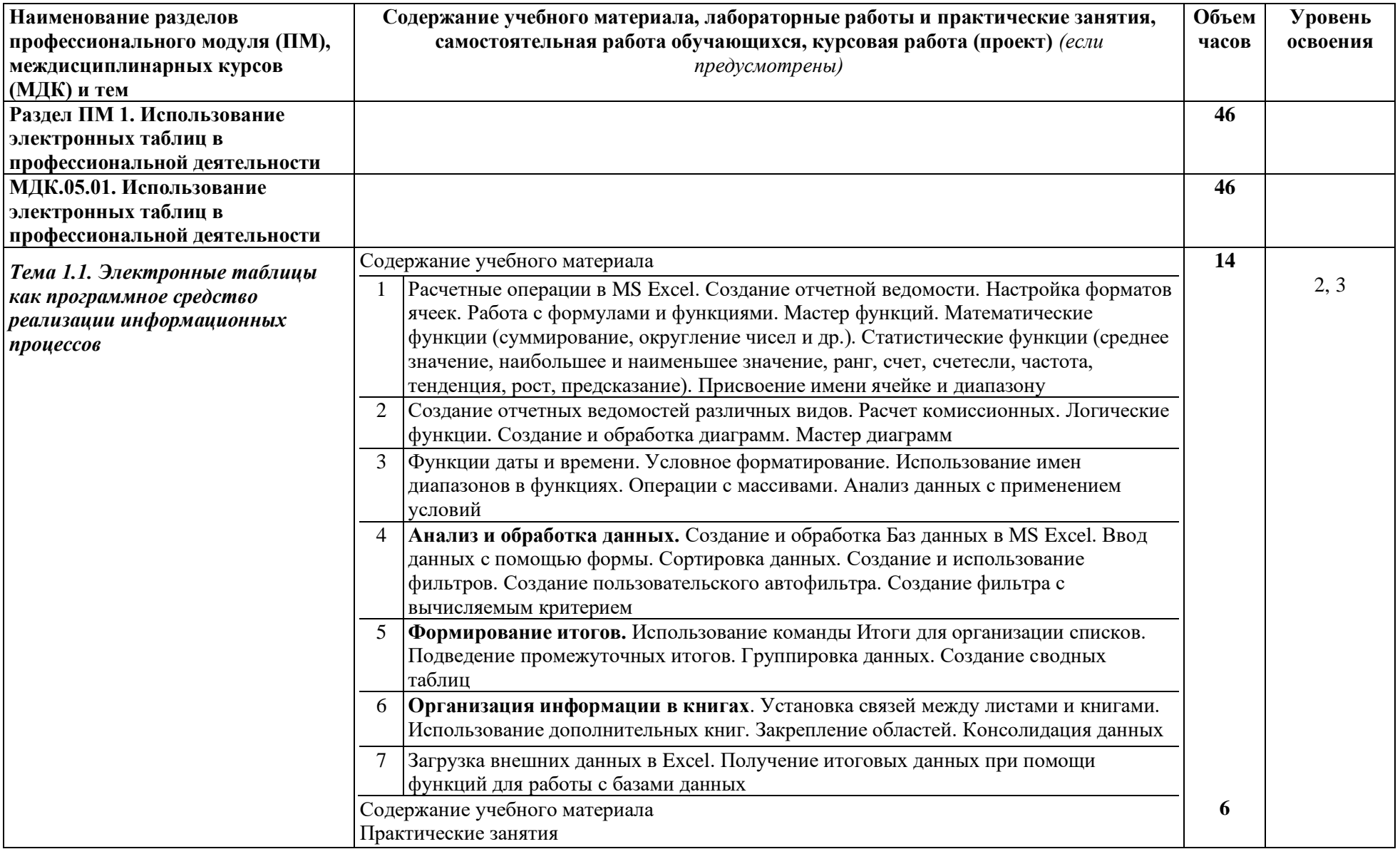

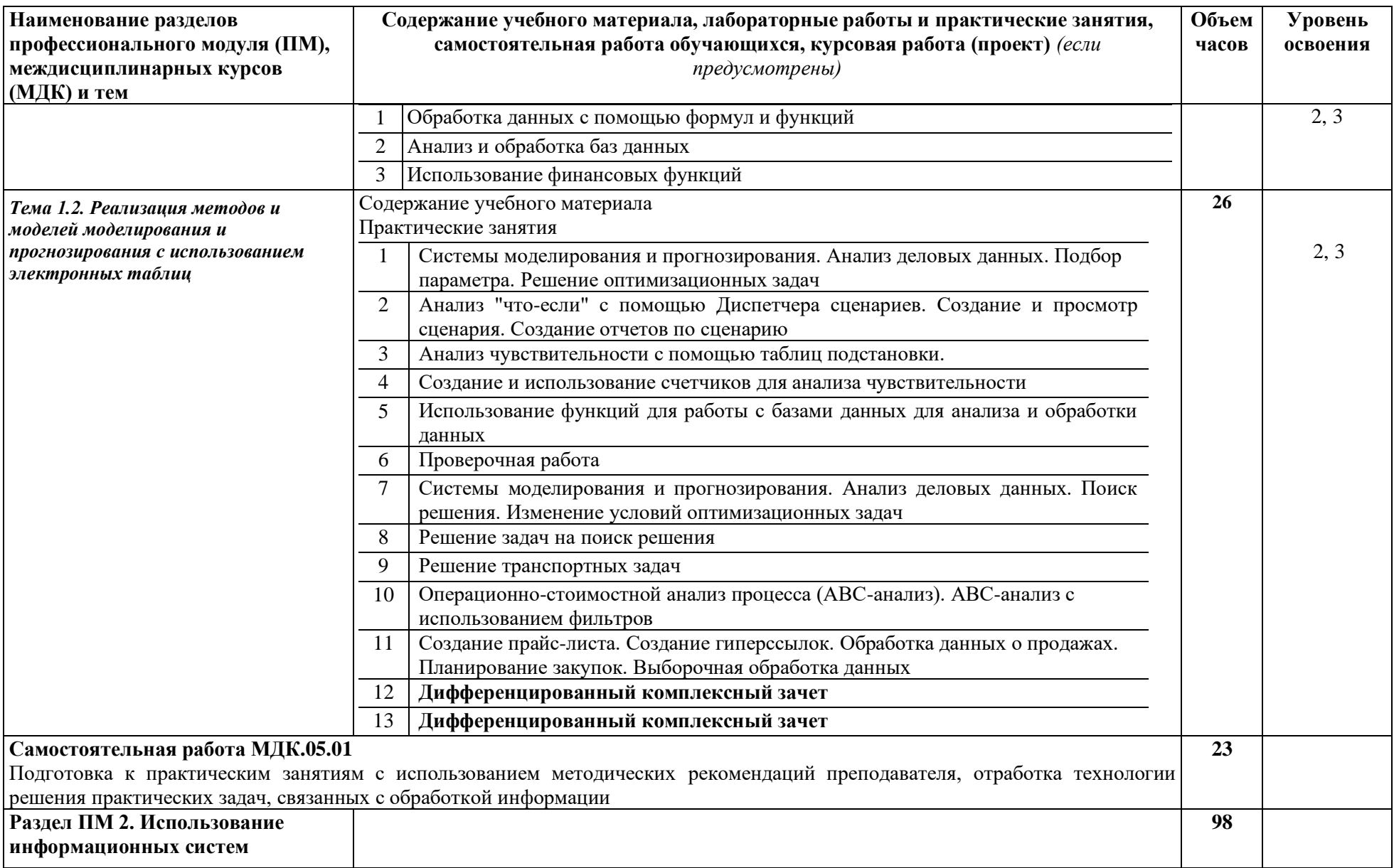

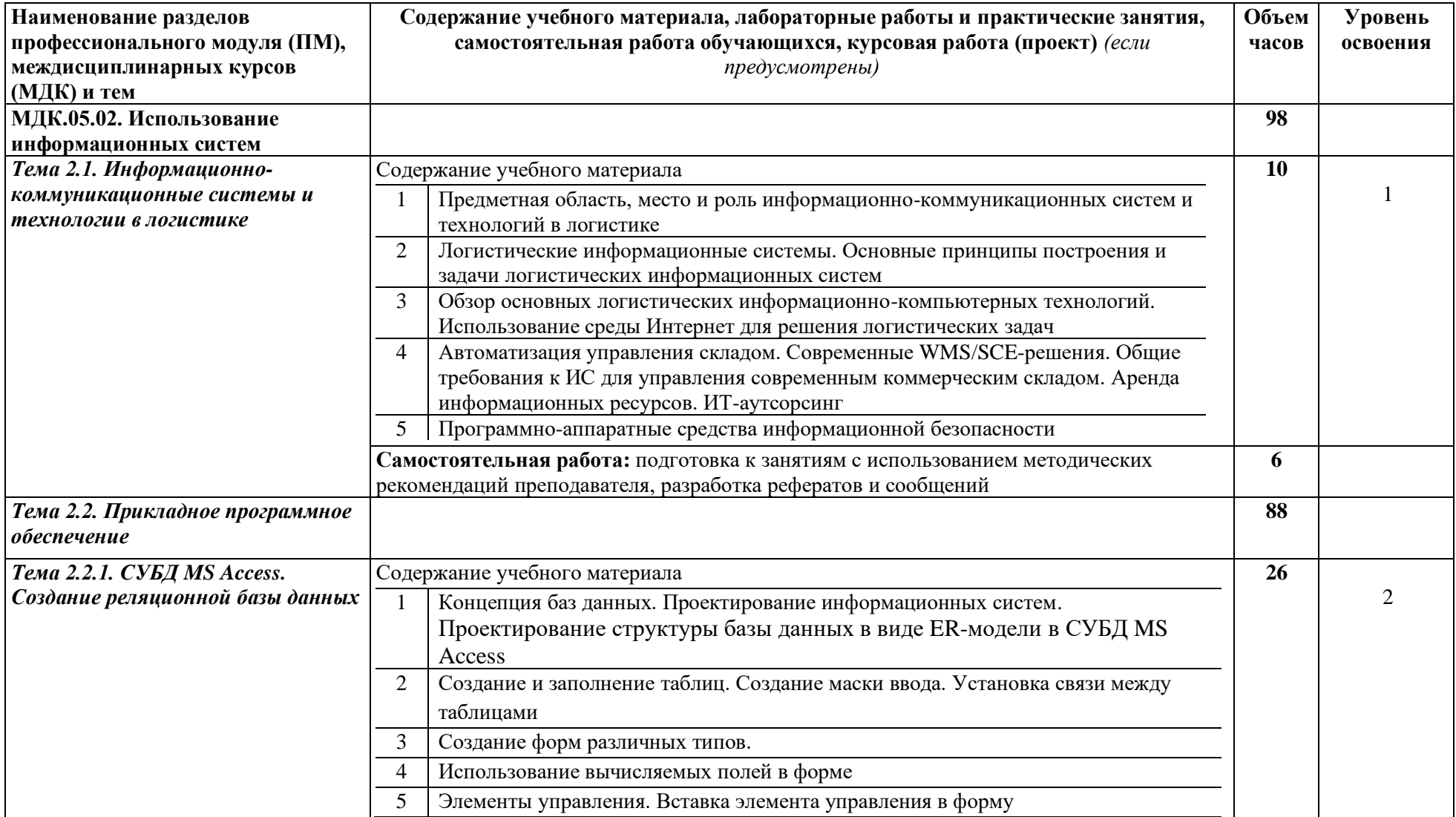

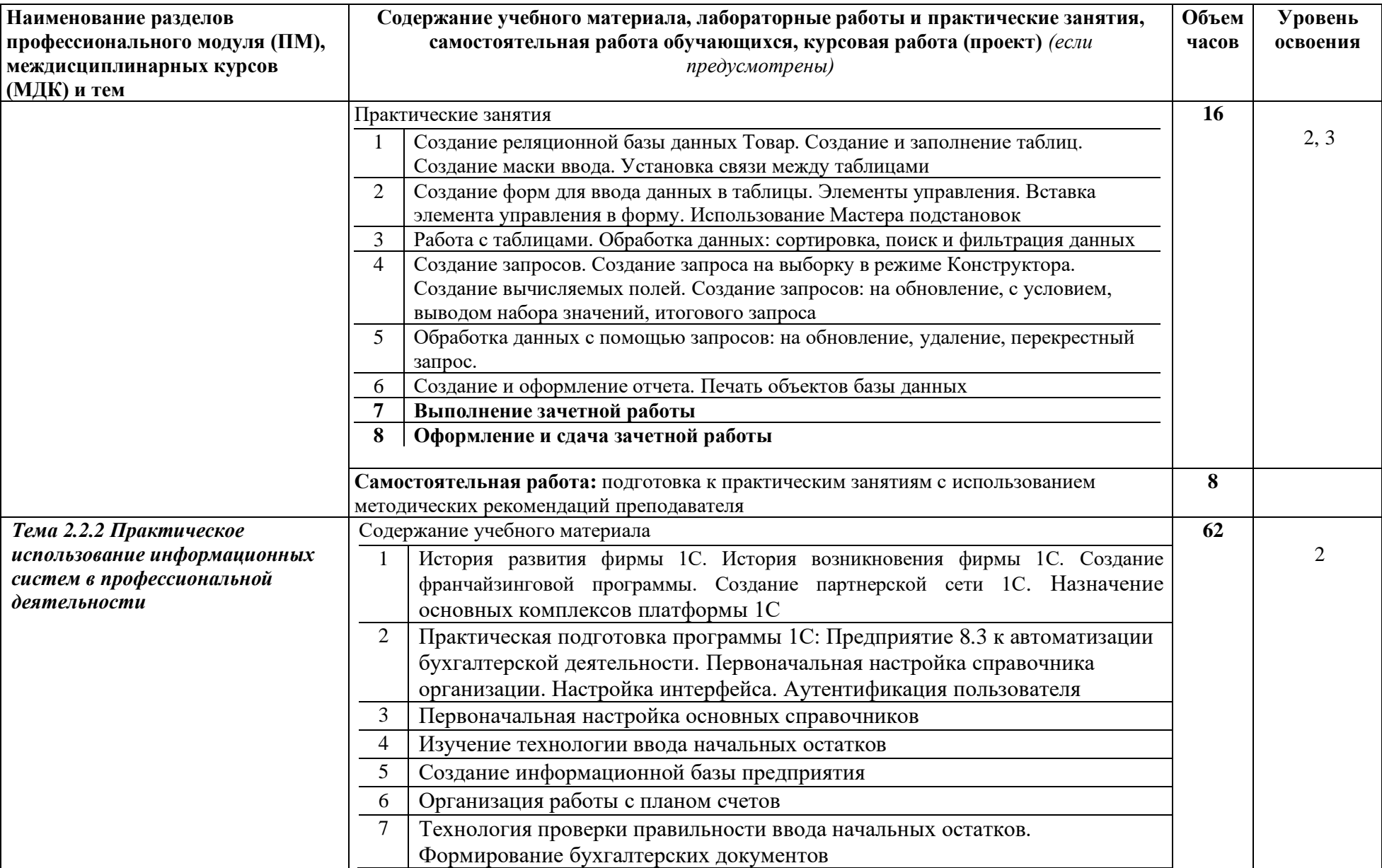

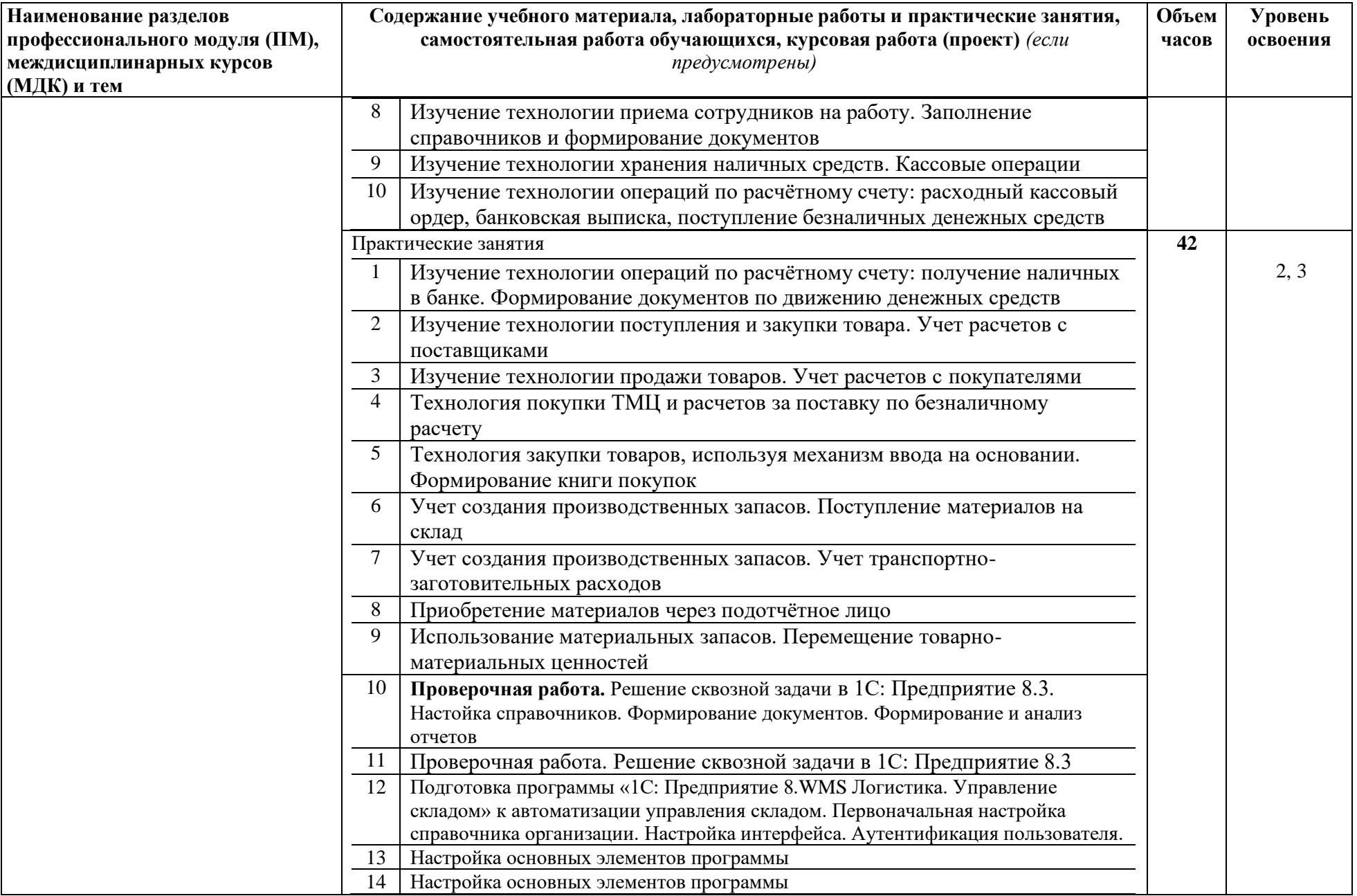

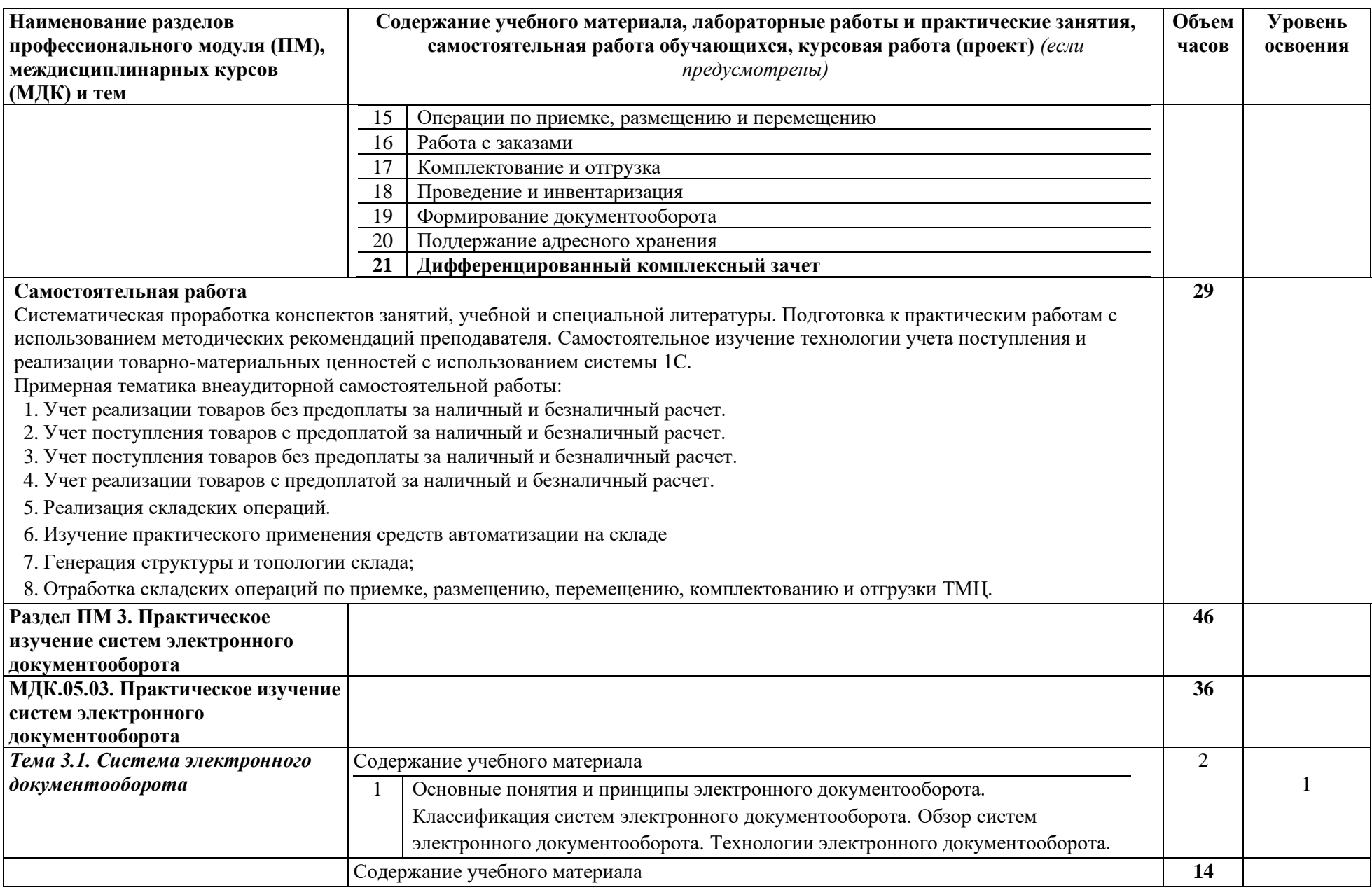

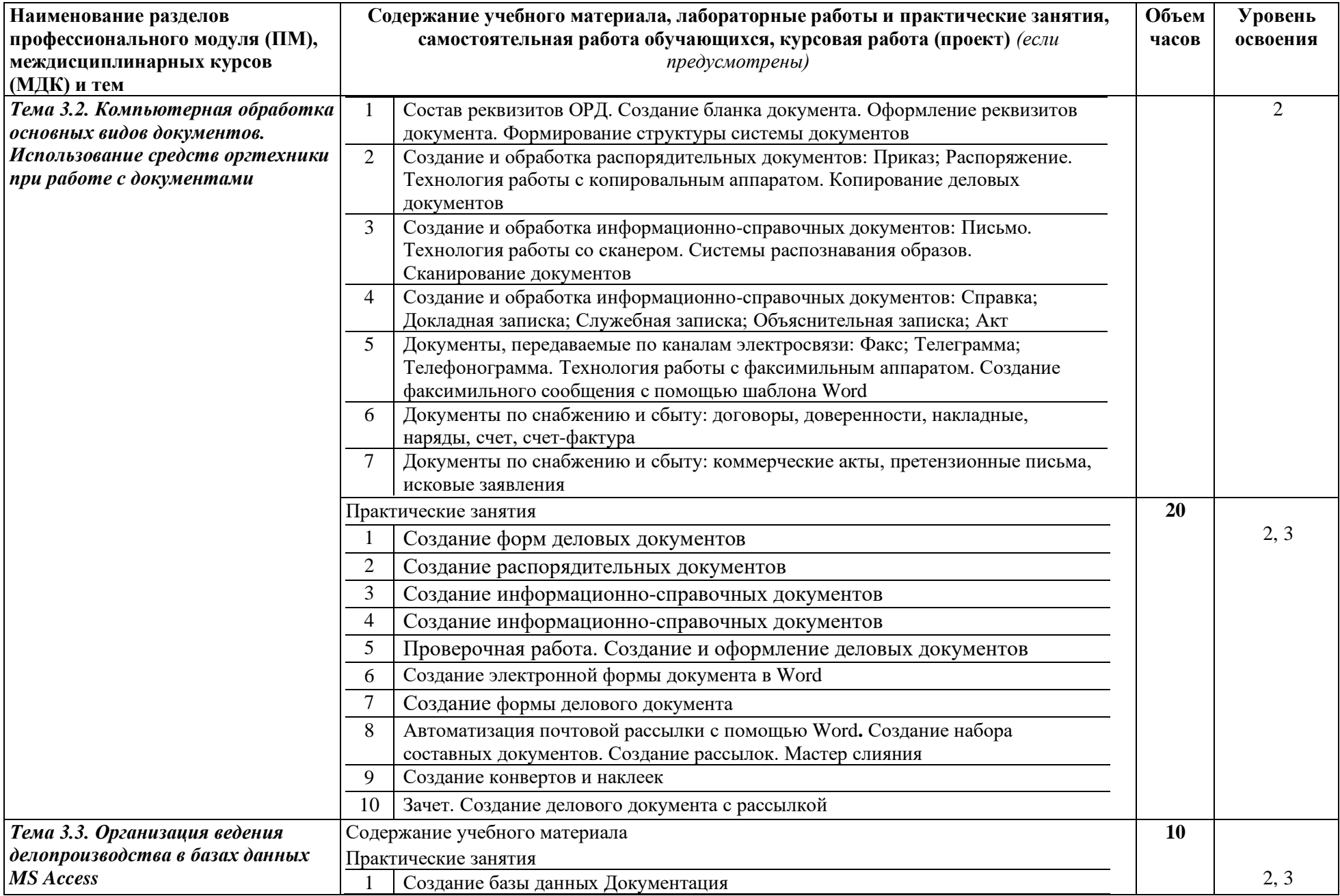

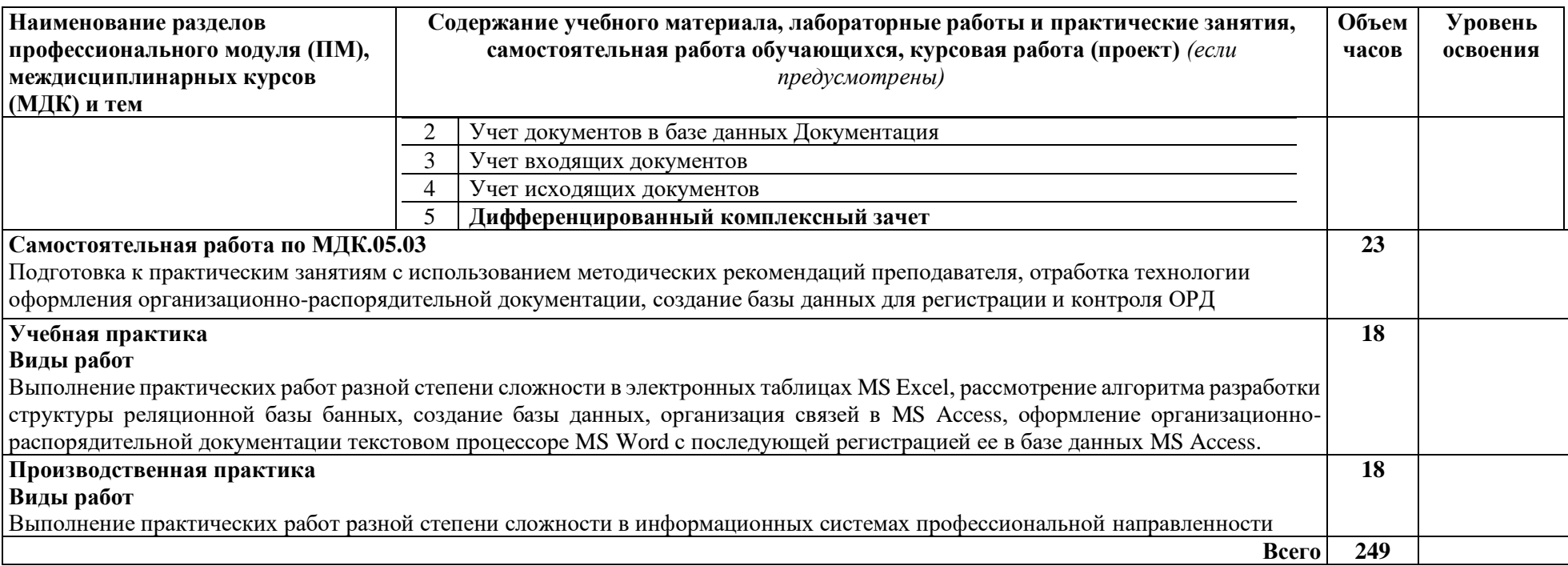

### **4. Условия реализации профессионального модуля**

### <span id="page-15-0"></span>**4.1. Требования к минимальному материально-техническому обеспечению**

Реализация профессионального модуля предполагает наличие учебного кабинета - лаборатории компьютерной обработки документов, информационных технологий в профессиональной деятельности.

*Оборудование лаборатории и рабочих мест лаборатории:* столы и стулья для лекционных занятий, столы для компьютерной техники, стулья поворотные для работы за компьютером, полки для хранения вычислительной техники, шкаф (полки) для методических пособий и раздаточного материала, учебно-наглядное пособие по технике безопасности работы на ПК, письменный стол и стул для преподавателя, жалюзи, кондиционер.

*Учебно-методический комплекс:*

- − рабочая программа;
- − календарно-тематический план;
- − комплекты методических указаний по выполнению практических работ;
- − техническая литература.

*Технические средства обучения:* современные мультимедийные персональные компьютеры; локальная сеть с выходом в глобальную сеть Интернет; сетевой принтер, мультимедийная доска с проектором, многофункциональное устройство (принтер, сканер, копир, факс).

*Программное обеспечение:* операционная система MS Windows XP и выше; Internet Explorer 6.0 и выше, интегрированный пакет MS Office XP и выше; справочноправовая система «КонсультантПлюс», антивирусная программа «Антивирус Касперского», прикладная программа 1С:Предпрриятие.

Реализация программы модуля предполагает обязательную производственную и учебную практику

### **4.2. Информационное обеспечение обучения**

Перечень рекомендуемых учебных изданий, Интернет-ресурсов, дополнительной литературы

*Основные источники:*

1. ГОСТ Р 7.0.97-2016 «Система стандартов по информации, библиотечному и издательскому делу. Организационно-распорядительная документация. Требования к оформлению документов».

2. Григорьев, М.Н. Логистика: учебник для бакалавров / М.Н. Григорьев. С.А. Уваров. – 3-е изд., перераб. и доп. - М.: Издательство Юрайт, 2014. - 825 с.

3. Информационные технологии в экономике и управлении: учебник / под ред. проф. В.В. Трофимова. – М.: Издательство Юрайт; ИД Юрайт, 2014. - 478 с.

4. Кузнецов, И.В. Документационное обеспечение управления и делопроизводство: учебник для бакалавров / И.Н. Кузнецов. – М.: Издательство Юрайт; ИД Юрайт, 2014. - 576 с.

5. Михеева Е.В. Практикум по информационным технологиям в профессиональной деятельности: учеб. пособие. – Москва: Проспект, 2015.

6. Фразелли Э. Мировые стандарты складской логистики / Эдвард Фразелли. Пер. с анг. – 2-е изд. – М.: АЛЬПИНА ПАБЛИШЕР, 2013. -336 с.

### *Дополнительные источники:*

7. Бродецкий Г.Л. Экономико-математические методы и модели в логистике: процедуры оптимизации: учеб. для студ. учреждений высш. проф. образования / Г.Л. Бродецкий, Д.А. Гусев. – М.: Издательский центр «Академия», 2012. - 288 с.

8. Просветов Г.И. Математические методы в логистике: задачи и решения: Учебно-практическое пособие. 2-е изд., доп. – М.: Издательство «Альфа-Пресс»,  $2012. - 304$  c.

9. Логистика: тренинг и практикум: учеб. пособие / Б.А. Аникин, В.М. Вайн, В.В. Водянова [и др.]; под ред. Б.А. Аникина, Т.А. Родкиной. – М.: Проспект, 2013. - 448 с.

10. Харитонов С.А., Чистов Д.В. Хозяйственные операции в 1С:Бухгалтерия 8.0. Задачи, решения, результаты. М.: ООО «1С-Паблишинг», 2013. - 463 с.

### *Интернет- ресурсы*

11. http://schools.keldysh.ru/info2000/

12. Информационные технологии - http://www.stu.ru/inform/

13. Учебно-познавательный сайт по информационным технологиям http://school87.kubannet.ru/info/

14.Электронная библиотека – Режим доступа www.znanium.com

15. Единое окно доступа к образовательным ресурсам [электронный ресурс]. – Электрон. дан. – Режим доступа http://www.window.edu.ru

16.СПС «КонсультантПлюс» - Режим доступа consultant.ru

#### **4.3. Общие требования к организации образовательного процесса**

Занятия проводятся в учебных аудиториях и лабораториях, оснащенных необходимым учебным, методическим, информационным, программным обеспечением.

В преподавании используются практические занятия, практикум, рейтинговая технология оценки знаний студентов, информационно-коммуникационные технологии.

Освоению данного модуля предшествует изучение дисциплин:

- − общеобразовательного цикла ОУД.07 Информатика;
- − математического и общего естественно-научного цикла:

ЕН.02 Информационные технологии в профессиональной деятельности;

− общепрофессионального цикла ОП.04 Документационное обеспечение управления и другие дисциплины профессионального цикла.

## **4.4. Кадровое обеспечение образовательного процесса**

Требования к квалификации педагогических (инженерно-педагогических) кадров, обеспечивающих обучение по междисциплинарному курсу (курсам) и профессиональному модулю: преподаватели должны иметь высшее образование, соответствующее профилю преподаваемой дисциплины.

Требования к квалификации педагогических кадров, осуществляющих руководство практикой. Педагогический состав: дипломированные специалисты – преподаватели междисциплинарных курсов, а также общепрофессиональных дисциплин. Обязательная стажировка преподавателей в профильных организациях не реже 1-го раза в 3 года.

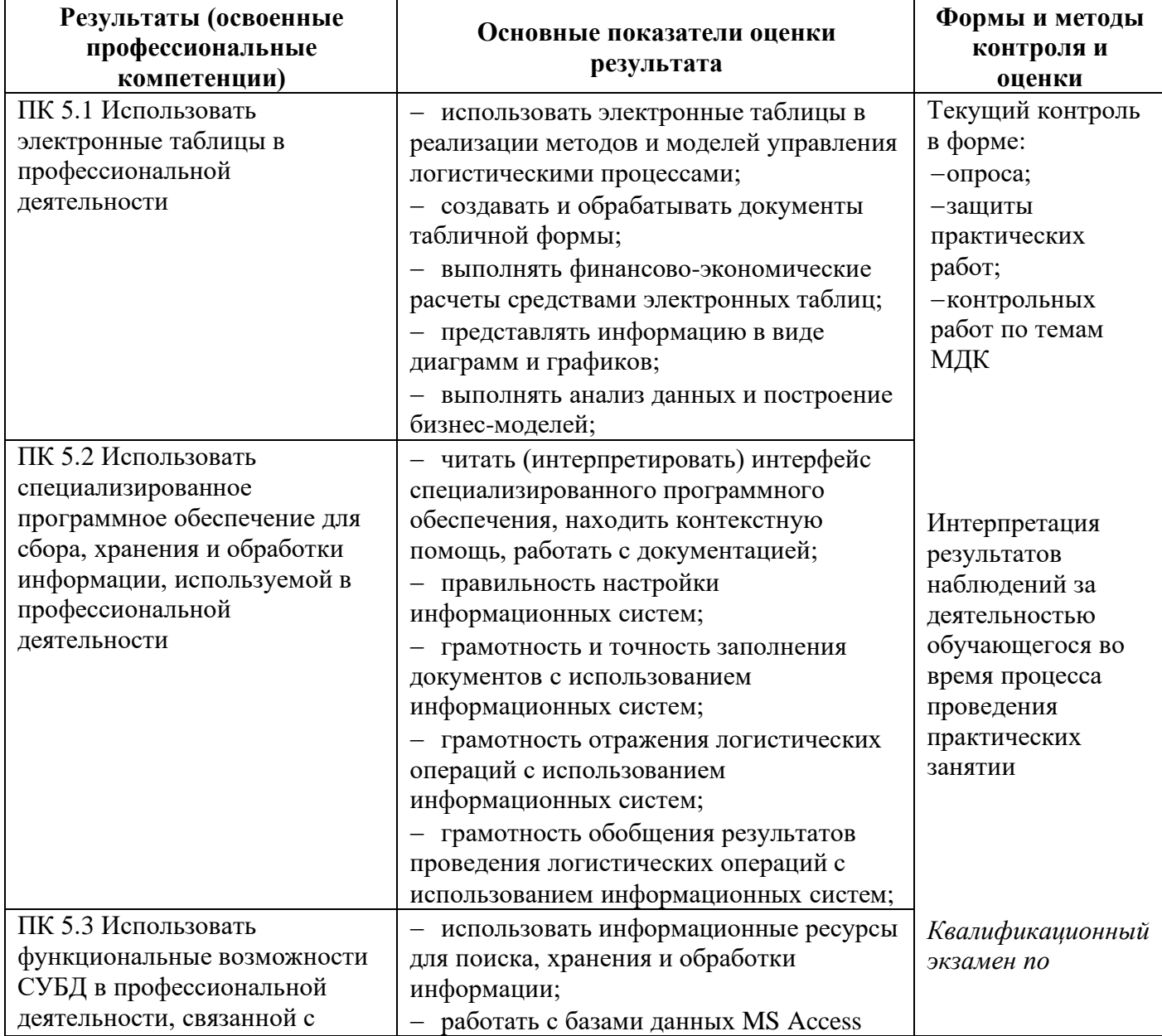

## <span id="page-17-0"></span>**5. Контроль и оценка результатов освоения профессионального модуля (вида профессиональной деятельности)**

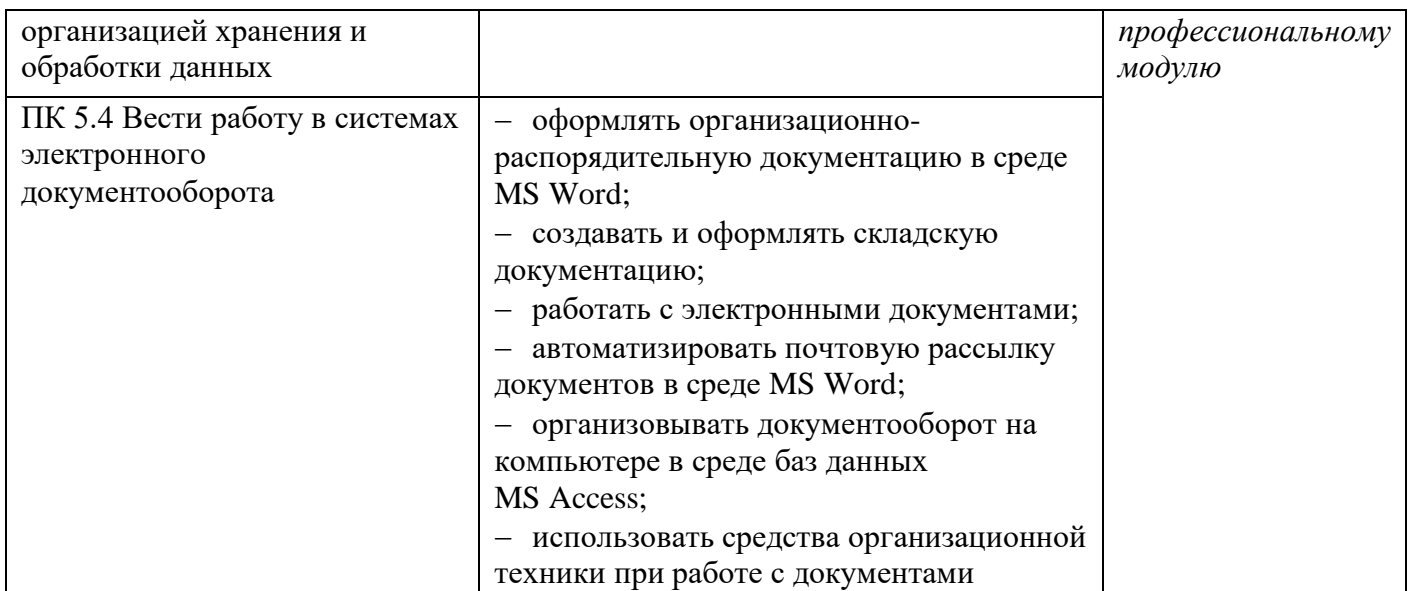

Формы и методы контроля и оценки результатов обучения должны позволять проверять у обучающихся не только сформированность профессиональных компетенций, но и развитие общих компетенций и обеспечивающих их умений.

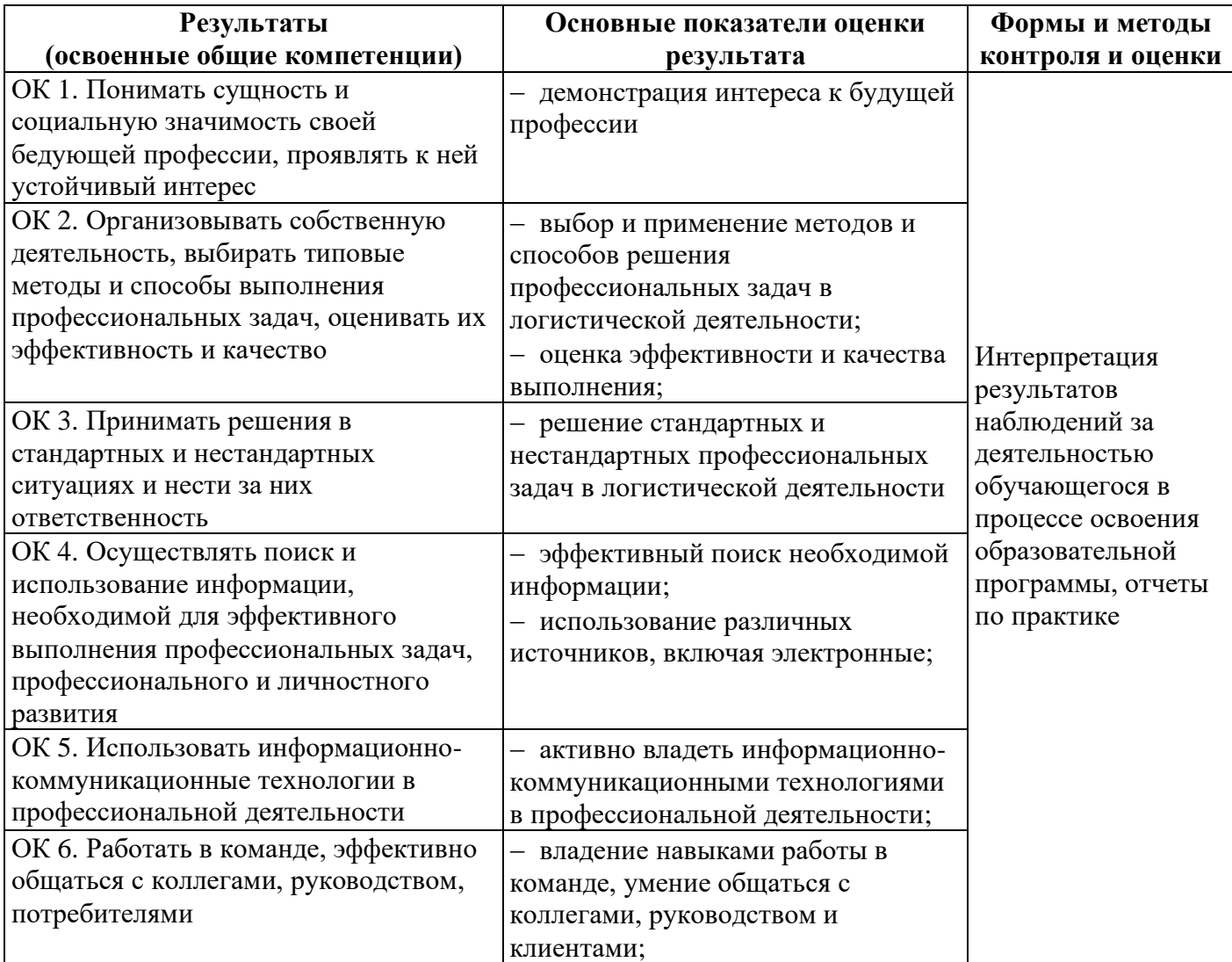

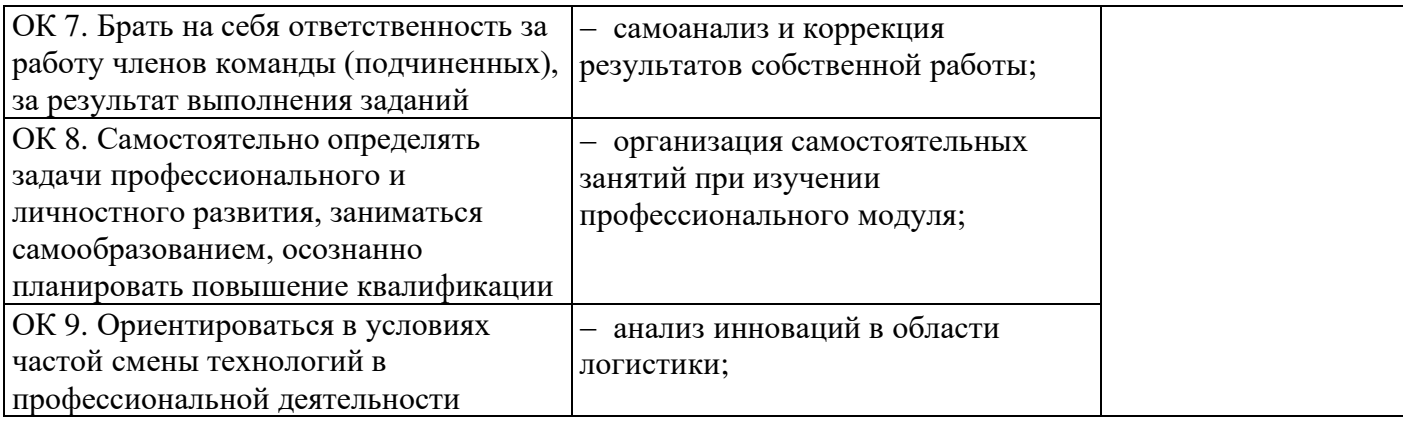